# *Termisztoros távmérés*

VM 13

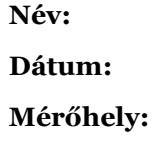

### *Bevezetés*

A gyakorlat során a korábban használt műszert és szoftvereket felhasználva kell hőmérsékletet mérni és TCP IP protokoll segítségével továbbítani/fogadni.

#### *Ajánlott irodalom*

- <http://www.inf.u-szeged.hu/~mingesz/Education/MAL/>
- Mingesz R. és Gingl Z.: "Mérés és adatgyűjtés laboratóriumi jegyzet" 78-83 oldal

#### *Jegyzőkönyv készítése*

A jegyzőkönyvet a korábbihoz hasonló módon kell kitölteni. A jegyzőkönyvet és mellékleteit a vadaigergely@gmail.com címre kell elküldeni a megfelelő levél tárggyal. A jegyzőkönyvet pdf formátumban kell elküldeni, a fájl neve a következő mintát kövesse: NagyJ.09.pdf.

### *Leltár*

Szükséges eszközök:

- Multiméter
- MA-DAQ [\(http://www.noise.inf.u-szeged.hu/edudev/madaq/\)](http://www.noise.inf.u-szeged.hu/edudev/madaq/)
- C-kit [\(http://www.noise.inf.u-szeged.hu/Research/cefaic/c-kit.php\)](http://www.noise.inf.u-szeged.hu/Research/cefaic/c-kit.php)

## *2. feladat – Hőmérséklet távmérése*

Egy olyan mérőrendszert kell készíteni, ahol a szerver oldal méri a hőmérsékletet, és elküldi a hozzá csatlakózó kliensnek.

A kliens jelenítse meg egy grafikonon a hőmérsékletváltozást.

- **1. ábra: A szerver program előlapja az eredményekkel**
	- **2. ábra: A szerver program diagramja**
- **3. ábra: A kliens program előlapja az eredményekkel**
	- **4. ábra: A kliens program diagramja**

Az elkészült programot be kell mutatni!

*Megjegyzések*